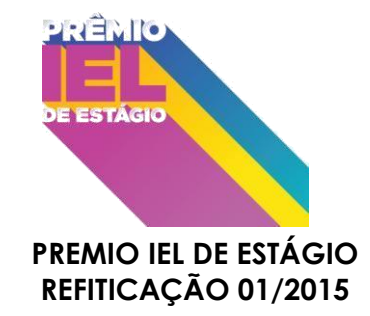

## **[PRIMEIRA RETIFICAÇÃO DO REGULAMENTO DO PRÊMIO IEL DE ESTÁGIO 2015](http://iel-to.com.br/DownloadArquivo.aspx?c=e0acc1da-6aa6-44f2-bd8b-a10b0ae5011d)**

O Instituto Euvaldo Lodi [Núcleo Regional do Tocantins](http://iel-to.com.br/DownloadArquivo.aspx?c=e0acc1da-6aa6-44f2-bd8b-a10b0ae5011d) – IEL NR-TO**,** torna pública a retificação dos itens 4.5, 5.2, 9.1 e Anexo VI [e Anexo VII do Regulamento do Prêmio IEL](http://iel-to.com.br/DownloadArquivo.aspx?c=e0acc1da-6aa6-44f2-bd8b-a10b0ae5011d)  de Estágio 2015 – [Etapa Regional do Tocantins. A seguir especificados:](http://iel-to.com.br/DownloadArquivo.aspx?c=e0acc1da-6aa6-44f2-bd8b-a10b0ae5011d)

[\[...\]](http://iel-to.com.br/DownloadArquivo.aspx?c=e0acc1da-6aa6-44f2-bd8b-a10b0ae5011d)

## **[4.2. DAS INCRIÇÕES](http://iel-to.com.br/DownloadArquivo.aspx?c=e0acc1da-6aa6-44f2-bd8b-a10b0ae5011d)**

[Onde se](http://iel-to.com.br/DownloadArquivo.aspx?c=e0acc1da-6aa6-44f2-bd8b-a10b0ae5011d) lê:

**4.1** [As inscrições da edição 2015 serão realizadas junto ao IEL Tocantins, no período de](http://iel-to.com.br/DownloadArquivo.aspx?c=e0acc1da-6aa6-44f2-bd8b-a10b0ae5011d)  **30/03/2015 a 15/05/2015,** via email: **[premioieldeestagio@sistemafieto.com.br.](http://iel-to.com.br/DownloadArquivo.aspx?c=e0acc1da-6aa6-44f2-bd8b-a10b0ae5011d)** 

[Leia-se:](http://iel-to.com.br/DownloadArquivo.aspx?c=e0acc1da-6aa6-44f2-bd8b-a10b0ae5011d)

**4.1** [As inscrições da edição 2015 serão realizadas junto ao IEL Tocantins,](http://iel-to.com.br/DownloadArquivo.aspx?c=e0acc1da-6aa6-44f2-bd8b-a10b0ae5011d) **até as 17 horas do dia 30 de junho de 2015**, pelo email: **[premioieldeestagio@sistemafieto.com.br](http://iel-to.com.br/DownloadArquivo.aspx?c=e0acc1da-6aa6-44f2-bd8b-a10b0ae5011d)** ou [em um dos endereços informados na página 58 deste regulamento.](http://iel-to.com.br/DownloadArquivo.aspx?c=e0acc1da-6aa6-44f2-bd8b-a10b0ae5011d)

#### **[4.2. A etapa regional respeitará o cronograma abaixo:](http://iel-to.com.br/DownloadArquivo.aspx?c=e0acc1da-6aa6-44f2-bd8b-a10b0ae5011d)**

[Onde se lê:](http://iel-to.com.br/DownloadArquivo.aspx?c=e0acc1da-6aa6-44f2-bd8b-a10b0ae5011d)

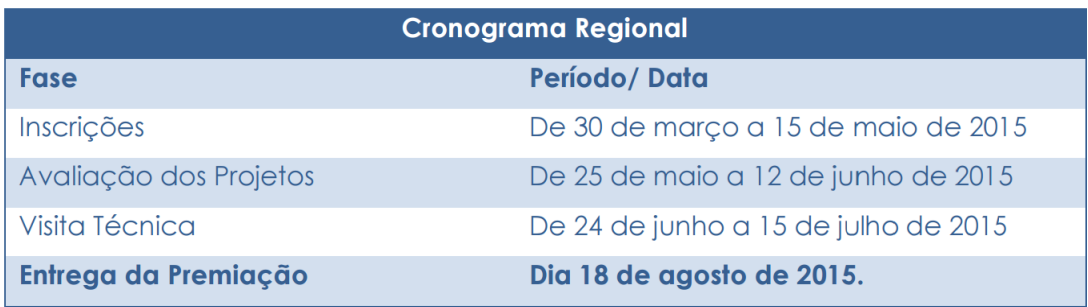

#### [Leia-se:](http://iel-to.com.br/DownloadArquivo.aspx?c=e0acc1da-6aa6-44f2-bd8b-a10b0ae5011d)

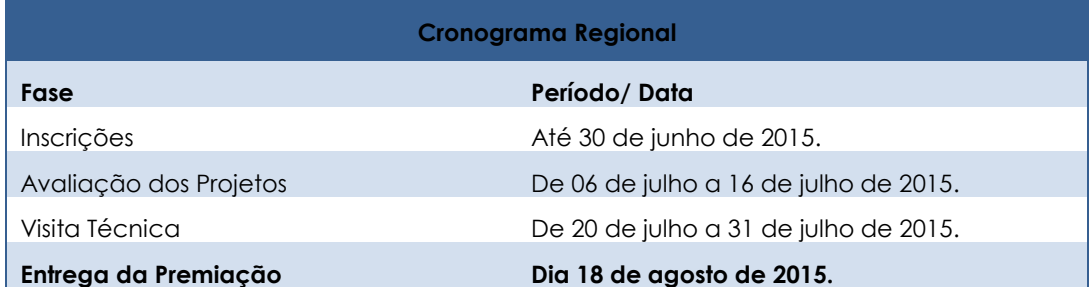

### **5.2 'd': [Os participantes vencedores na etapa regional receberão reconhecimento,](http://iel-to.com.br/DownloadArquivo.aspx?c=e0acc1da-6aa6-44f2-bd8b-a10b0ae5011d)  [conforme quadro a seguir:](http://iel-to.com.br/DownloadArquivo.aspx?c=e0acc1da-6aa6-44f2-bd8b-a10b0ae5011d)**

[Onde se lê:](http://iel-to.com.br/DownloadArquivo.aspx?c=e0acc1da-6aa6-44f2-bd8b-a10b0ae5011d)

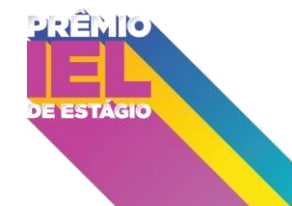

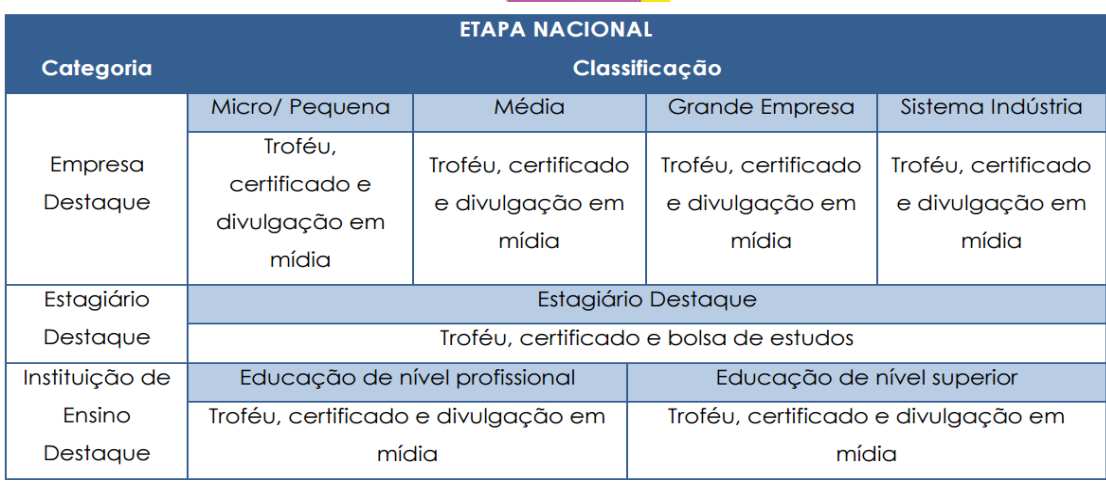

[Leia-se:](http://iel-to.com.br/DownloadArquivo.aspx?c=e0acc1da-6aa6-44f2-bd8b-a10b0ae5011d)

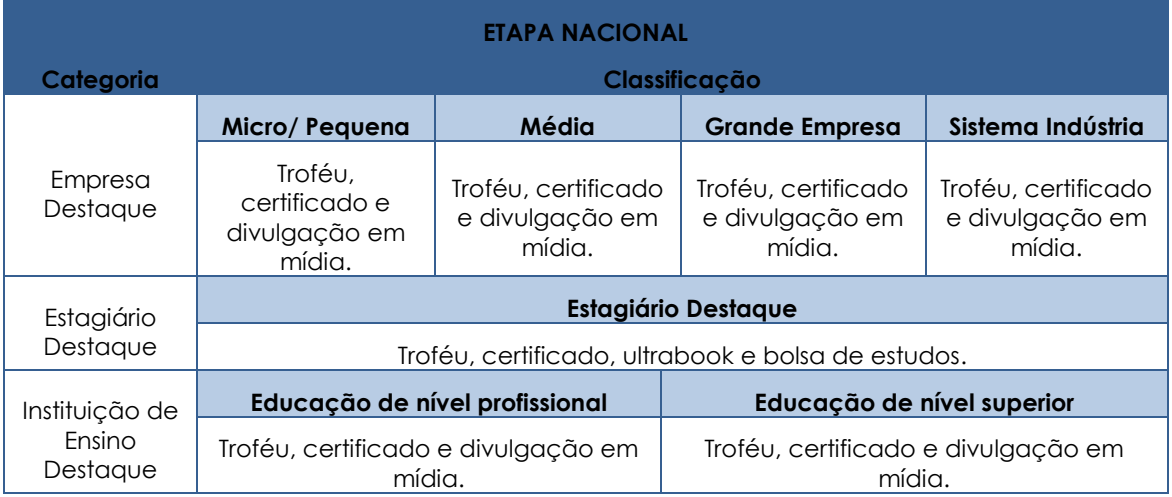

## **[9.1 Categoria Empresa Destaque](http://iel-to.com.br/DownloadArquivo.aspx?c=e0acc1da-6aa6-44f2-bd8b-a10b0ae5011d)**

[Onde se lê:](http://iel-to.com.br/DownloadArquivo.aspx?c=e0acc1da-6aa6-44f2-bd8b-a10b0ae5011d)

[c. Efetivação de estagiários após o término do estágio](http://iel-to.com.br/DownloadArquivo.aspx?c=e0acc1da-6aa6-44f2-bd8b-a10b0ae5011d) – Peso 1

[Leia-se:](http://iel-to.com.br/DownloadArquivo.aspx?c=e0acc1da-6aa6-44f2-bd8b-a10b0ae5011d)

[c. Maior número de oportunidades de capacitação para estagiários](http://iel-to.com.br/DownloadArquivo.aspx?c=e0acc1da-6aa6-44f2-bd8b-a10b0ae5011d) – Peso 1

[Anexo IV: Requisitos a Serem Observados na para Submissão do Relatório](http://iel-to.com.br/DownloadArquivo.aspx?c=e0acc1da-6aa6-44f2-bd8b-a10b0ae5011d)

[Onde se lê](http://iel-to.com.br/DownloadArquivo.aspx?c=e0acc1da-6aa6-44f2-bd8b-a10b0ae5011d)

[Os itens acima citados deverão ser entregues ao IEL da sua cidade no prazo](http://iel-to.com.br/DownloadArquivo.aspx?c=e0acc1da-6aa6-44f2-bd8b-a10b0ae5011d)  [estabelecido no regulamento, em formato Word e PDF impresso e salvo em pendrive](http://iel-to.com.br/DownloadArquivo.aspx?c=e0acc1da-6aa6-44f2-bd8b-a10b0ae5011d)  [ou CD Rom.](http://iel-to.com.br/DownloadArquivo.aspx?c=e0acc1da-6aa6-44f2-bd8b-a10b0ae5011d)

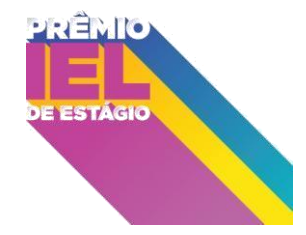

[Leia-se:](http://iel-to.com.br/DownloadArquivo.aspx?c=e0acc1da-6aa6-44f2-bd8b-a10b0ae5011d)

[Os itens acima citados deverão ser entregues ao IEL Tocantins no prazo estabelecido](http://iel-to.com.br/DownloadArquivo.aspx?c=e0acc1da-6aa6-44f2-bd8b-a10b0ae5011d)  [no regulamento, em formato Word e PDF impresso ou salvo em pendrive ou CD Rom.](http://iel-to.com.br/DownloadArquivo.aspx?c=e0acc1da-6aa6-44f2-bd8b-a10b0ae5011d)

**[Caso opte por realizar a entrega do trabalho e seus anexos impressos ou salvos em](http://iel-to.com.br/DownloadArquivo.aspx?c=e0acc1da-6aa6-44f2-bd8b-a10b0ae5011d)  [pendrive ou CD Rom, o candidato o deverá encaminhar a um dos endereços](http://iel-to.com.br/DownloadArquivo.aspx?c=e0acc1da-6aa6-44f2-bd8b-a10b0ae5011d)  [informados na página 58 deste regulamento.](http://iel-to.com.br/DownloadArquivo.aspx?c=e0acc1da-6aa6-44f2-bd8b-a10b0ae5011d)**

### **[Anexo VI: Diretrizes para Submissão do Vídeo](http://iel-to.com.br/DownloadArquivo.aspx?c=e0acc1da-6aa6-44f2-bd8b-a10b0ae5011d)**

#### **[Onde se lê:](http://iel-to.com.br/DownloadArquivo.aspx?c=e0acc1da-6aa6-44f2-bd8b-a10b0ae5011d)**

**[Tempo de duração: Os vídeos deverão ter no máximo 05 \(cinco\) minutos de duração.](http://iel-to.com.br/DownloadArquivo.aspx?c=e0acc1da-6aa6-44f2-bd8b-a10b0ae5011d)  [No caso de vídeos com tempo superior, serão considerados apenas os primeiros 05](http://iel-to.com.br/DownloadArquivo.aspx?c=e0acc1da-6aa6-44f2-bd8b-a10b0ae5011d)  [minutos.](http://iel-to.com.br/DownloadArquivo.aspx?c=e0acc1da-6aa6-44f2-bd8b-a10b0ae5011d)**

[Leia-se:](http://iel-to.com.br/DownloadArquivo.aspx?c=e0acc1da-6aa6-44f2-bd8b-a10b0ae5011d)

[Tempo de duração: Os vídeos deverão ter no máximo 02 \(dois\) minutos de duração.](http://iel-to.com.br/DownloadArquivo.aspx?c=e0acc1da-6aa6-44f2-bd8b-a10b0ae5011d)  [No caso de vídeos com tempo superior, serão considerados apenas os primeiros 02](http://iel-to.com.br/DownloadArquivo.aspx?c=e0acc1da-6aa6-44f2-bd8b-a10b0ae5011d)  [minutos.](http://iel-to.com.br/DownloadArquivo.aspx?c=e0acc1da-6aa6-44f2-bd8b-a10b0ae5011d)

### [Onde se lê:](http://iel-to.com.br/DownloadArquivo.aspx?c=e0acc1da-6aa6-44f2-bd8b-a10b0ae5011d)

[Encaminhamento: Os vídeos deverão ser salvos em pendrive ou CDRom e enviados](http://iel-to.com.br/DownloadArquivo.aspx?c=e0acc1da-6aa6-44f2-bd8b-a10b0ae5011d)  [com as seguintes informações de identificação:](http://iel-to.com.br/DownloadArquivo.aspx?c=e0acc1da-6aa6-44f2-bd8b-a10b0ae5011d)

[Leia-se:](http://iel-to.com.br/DownloadArquivo.aspx?c=e0acc1da-6aa6-44f2-bd8b-a10b0ae5011d)

[Encaminhamento: Os vídeos deverão ser salvos em pendrive ou CDRom e enviados,](http://iel-to.com.br/DownloadArquivo.aspx?c=e0acc1da-6aa6-44f2-bd8b-a10b0ae5011d) em [um dos endereços informados na página 58 deste regulamento, com as seguintes](http://iel-to.com.br/DownloadArquivo.aspx?c=e0acc1da-6aa6-44f2-bd8b-a10b0ae5011d)  [informações de identificação:](http://iel-to.com.br/DownloadArquivo.aspx?c=e0acc1da-6aa6-44f2-bd8b-a10b0ae5011d)

### **Anexo VII – [Guia para Elaboração de Evidências](http://iel-to.com.br/DownloadArquivo.aspx?c=e0acc1da-6aa6-44f2-bd8b-a10b0ae5011d)**

### [Onde se lê:](http://iel-to.com.br/DownloadArquivo.aspx?c=e0acc1da-6aa6-44f2-bd8b-a10b0ae5011d)

[O envio desse material, em papel e em meio digital, é obrigatório e, caso não](http://iel-to.com.br/DownloadArquivo.aspx?c=e0acc1da-6aa6-44f2-bd8b-a10b0ae5011d)  [enviado, a empresa é desclassificada.](http://iel-to.com.br/DownloadArquivo.aspx?c=e0acc1da-6aa6-44f2-bd8b-a10b0ae5011d) 

[Leia-se:](http://iel-to.com.br/DownloadArquivo.aspx?c=e0acc1da-6aa6-44f2-bd8b-a10b0ae5011d)

O envio desse material, em [papel ou em meio digital, é obrigatório e, caso não](http://iel-to.com.br/DownloadArquivo.aspx?c=e0acc1da-6aa6-44f2-bd8b-a10b0ae5011d)  [enviado, a empresa é desclassificada.](http://iel-to.com.br/DownloadArquivo.aspx?c=e0acc1da-6aa6-44f2-bd8b-a10b0ae5011d) 

### [Onde se lê:](http://iel-to.com.br/DownloadArquivo.aspx?c=e0acc1da-6aa6-44f2-bd8b-a10b0ae5011d)

[As informações devem ser encaminhadas em versão impressa e em CDs ou pendrive.](http://iel-to.com.br/DownloadArquivo.aspx?c=e0acc1da-6aa6-44f2-bd8b-a10b0ae5011d)  [O conjunto de materiais deve ser entregue no Núcleo Regional, juntamente](http://iel-to.com.br/DownloadArquivo.aspx?c=e0acc1da-6aa6-44f2-bd8b-a10b0ae5011d) com os [demais requisitos solicitados.](http://iel-to.com.br/DownloadArquivo.aspx?c=e0acc1da-6aa6-44f2-bd8b-a10b0ae5011d)

### Leig-se<sup>-</sup>

[As informações devem ser encaminhadas em versão impressa ou digital e enviadas](http://iel-to.com.br/DownloadArquivo.aspx?c=e0acc1da-6aa6-44f2-bd8b-a10b0ae5011d)  [via email ou CD ou pendrive \(ver endereços na página 58 deste regulamento\). O](http://iel-to.com.br/DownloadArquivo.aspx?c=e0acc1da-6aa6-44f2-bd8b-a10b0ae5011d)

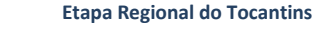

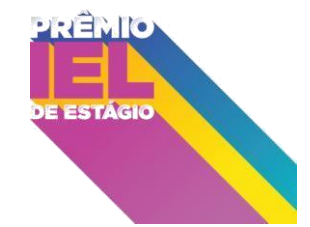

[conjunto de materiais deve ser entregue ao Núcleo Regional, juntamente com os](http://iel-to.com.br/DownloadArquivo.aspx?c=e0acc1da-6aa6-44f2-bd8b-a10b0ae5011d)  [demais requisitos solicitados.](http://iel-to.com.br/DownloadArquivo.aspx?c=e0acc1da-6aa6-44f2-bd8b-a10b0ae5011d)

## **[Acrescenta-se ao Regulamento:](http://iel-to.com.br/DownloadArquivo.aspx?c=e0acc1da-6aa6-44f2-bd8b-a10b0ae5011d)**

[Anexo VII: Guia para Elaboração de Evidências](http://iel-to.com.br/DownloadArquivo.aspx?c=e0acc1da-6aa6-44f2-bd8b-a10b0ae5011d) – Categoria Estagiário Destaque;

[Critérios de Avaliação](http://iel-to.com.br/DownloadArquivo.aspx?c=e0acc1da-6aa6-44f2-bd8b-a10b0ae5011d) – Categoria Empresa;

[Critérios de Avaliação](http://iel-to.com.br/DownloadArquivo.aspx?c=e0acc1da-6aa6-44f2-bd8b-a10b0ae5011d) – Categoria Estagiário;

Critérios de Avaliação – [Categoria Instituição de Ensino e](http://iel-to.com.br/DownloadArquivo.aspx?c=e0acc1da-6aa6-44f2-bd8b-a10b0ae5011d)

[Endereços do IEL-NR/TO.](http://iel-to.com.br/DownloadArquivo.aspx?c=e0acc1da-6aa6-44f2-bd8b-a10b0ae5011d)

[Mantêm-se inalteradas as demais disposições do Regulamento](http://iel-to.com.br/DownloadArquivo.aspx?c=e0acc1da-6aa6-44f2-bd8b-a10b0ae5011d) não expressamente [modificadas por este documento.](http://iel-to.com.br/DownloadArquivo.aspx?c=e0acc1da-6aa6-44f2-bd8b-a10b0ae5011d)

Palmas/TO, 12 [de maio de 2015.](http://iel-to.com.br/DownloadArquivo.aspx?c=e0acc1da-6aa6-44f2-bd8b-a10b0ae5011d)

# **[Roseli Ferreira Neves Sarmento](http://iel-to.com.br/DownloadArquivo.aspx?c=e0acc1da-6aa6-44f2-bd8b-a10b0ae5011d)**

[Superintendente Regional do IEL-NR/TO](http://iel-to.com.br/DownloadArquivo.aspx?c=e0acc1da-6aa6-44f2-bd8b-a10b0ae5011d)